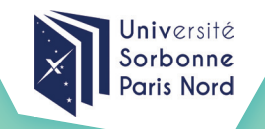

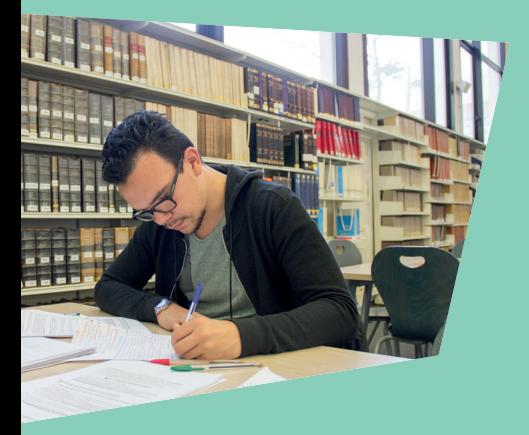

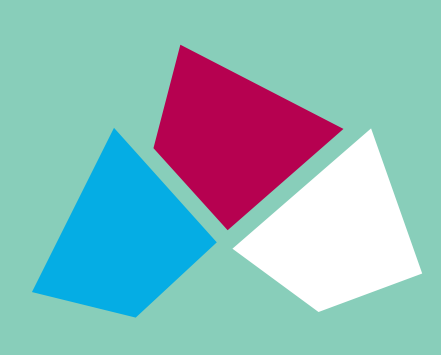

## UNIVERSITÉ SORBONNE PARIS NORD

# Guide du stagiaire 2021-2022

- **Étudier en alternance**
- **Reprendre ses études en formation continue**
- **Valider son expérience professionnelle**
- **Valoriser ses compétences**

Ce guide s'adresse aux candidats souhaitant reprendre des études dans le cadre de la formation professionnelle continue.

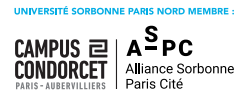

#USPN www.sorbonne-paris-nord.fr 000000

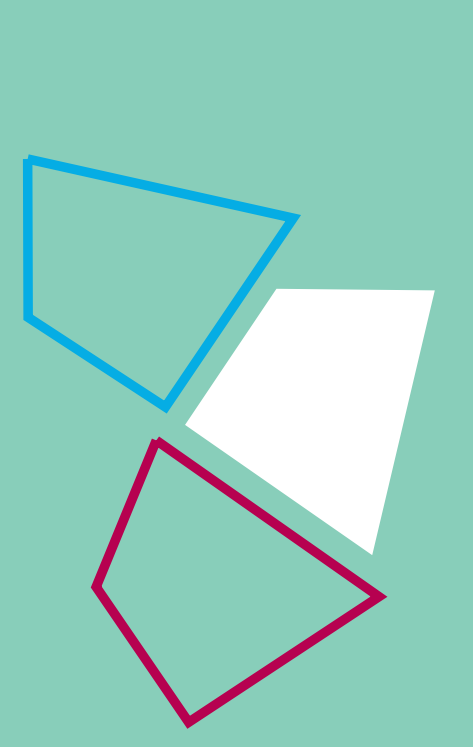

# **SOMMAIRE**

- **Bienvenue à l'université Sorbonne Paris Nord** Le plan d'accès aux campus de l'université **46**
- 6 • **La formation professionnelle continue à l'université : de quoi parle-t-on ?**
- **Des services dédiés à la formation professionnelle** Les acteurs internes à l'orientation Les acteurs externes à l'orientation **7 89**
- **Se former en formation continue**
- **Les financements possibles**
- **Votre projet de reprise d'études «pas à pas» 10**
- **La Validation des acquis 11**
- **Choisir sa formation 12**

 Les spécialités par composante Les composantes de l'université

- **Les instances de l'université Sorbonne Paris Nord 14**
- **Les services proposés par l'université Sorbonne Paris Nord 14**

## • **La santé à l'université Sorbonne Paris Nord 15**

 Le service universitaire de médecine préventive et de la promotion de la santé Des assistants sociaux apportent aide et conseil Accueil des personnes en situation de handicap

- **Le Service Culturel 16**
- **Pour faire du sport 16**
- **La vie sur le campus 17**

 Se restaurer Se loger La vie associative et citoyenne L'aide aux initiatives étudiantes Les bibliothèques universitaires Le service espace langues Les ressources informatiques

- **La carte étudiante 20**
- **L'Environnement Numérique de Travail (ENT) 20**
- **Avec les réseaux sociaux : gardez le contact ! 20**
- **Plans des campus 21**

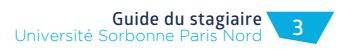

## **BIENVENUE À L'UNIVERSITÉ SORBONNE PARIS NORD**

#### **Un établissement implanté sur son territoire**

**L'université Sorbonne Paris Nord se déploie sur 5 campus** (Villetaneuse, Bobigny, Saint-Denis, La Plaine Saint-Denis et Argenteuil) où elle prépare à plus de 200 diplômes dans 5 grands domaines de formation (Sciences humaines et sociales ; Sciences, technologies et santé ; Culture et communication ; Droit, économie et gestion ; Art, lettres et langues).

#### **Une dynamique de développement constant**

L'université Sorbonne Paris Nord fait partie de la communauté d'universités et d'établissements « Sorbonne Paris Cité » (USPC) de Paris Sorbonne-Nouvelle, Paris-Descartes, Paris-Diderot, Sciences Po, l'Institut national des langues et civilisations orientales (Inalco), l'Ecole des Hautes Etudes en Santé Publique (EHESP), l'Institut de Physique du Globe de Paris (IPGP) et la Fondation Maison des Sciences de l'Homme (MSH). L'Université est également membre fondateur du Campus Condorcet, futur pôle de référence des Sciences humaines, en cours de construction à la porte de la Chapelle et à Aubervilliers.

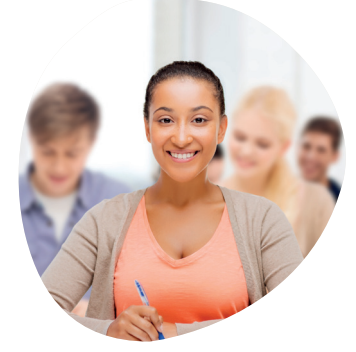

### **Un objectif de professionnalisation affirmé**

Favoriser la professionnalisation, la sécurisation des parcours et l'insertion professionnelle est un des objectifs principaux de l'université Sorbonne Paris Nord. Accessibles sous plusieurs modalités pédagogiques, les formations dispensées ont pour objectif le développement des compétences de chacun. Formation diplômante, qualifiante, ou encore validation des acquis, il est possible de se former à Sorbonne Paris Nord tout en poursuivant son activité professionnelle.

#### **Un engagement pour la qualité des formations**

Par la Certification FCU obtenue en 2019, l'université Sorbonne Paris Nord s'est engagée dans une dynamique d'amélioration continue de la qualité de service rendue aux stagiaires. Orientée sur la satisfaction et la réussite des stagiaires, elle implique tous les acteurs de la formation continue qui sont activement engagés au quotidien.

#### **Une offre de formation pluridisciplinaire**

- 17 BUT, 20 DUT, 24 Licences, 26 Licences professionnelles, 97 spécialités de Master
- 42 Doctorats, 4 Diplômes d'Ingénieur
- 5 Capacités de médecine, 1 Diplôme d'État de Docteur en médecine, 2 FMSA, 15 DESC, 23 DES
- 1 Capacité en Droit, 2 DAEU
- 45 Diplômes d'Université
- 29 laboratoires et 3 écoles doctorales
- 25 000 inscriptions pédagogiques réparties sur 5 campus en 9 composantes d'enseignement.

### LE PLAN D'ACCÈS AUX CAMPUS DE L'UNIVERSITÉ

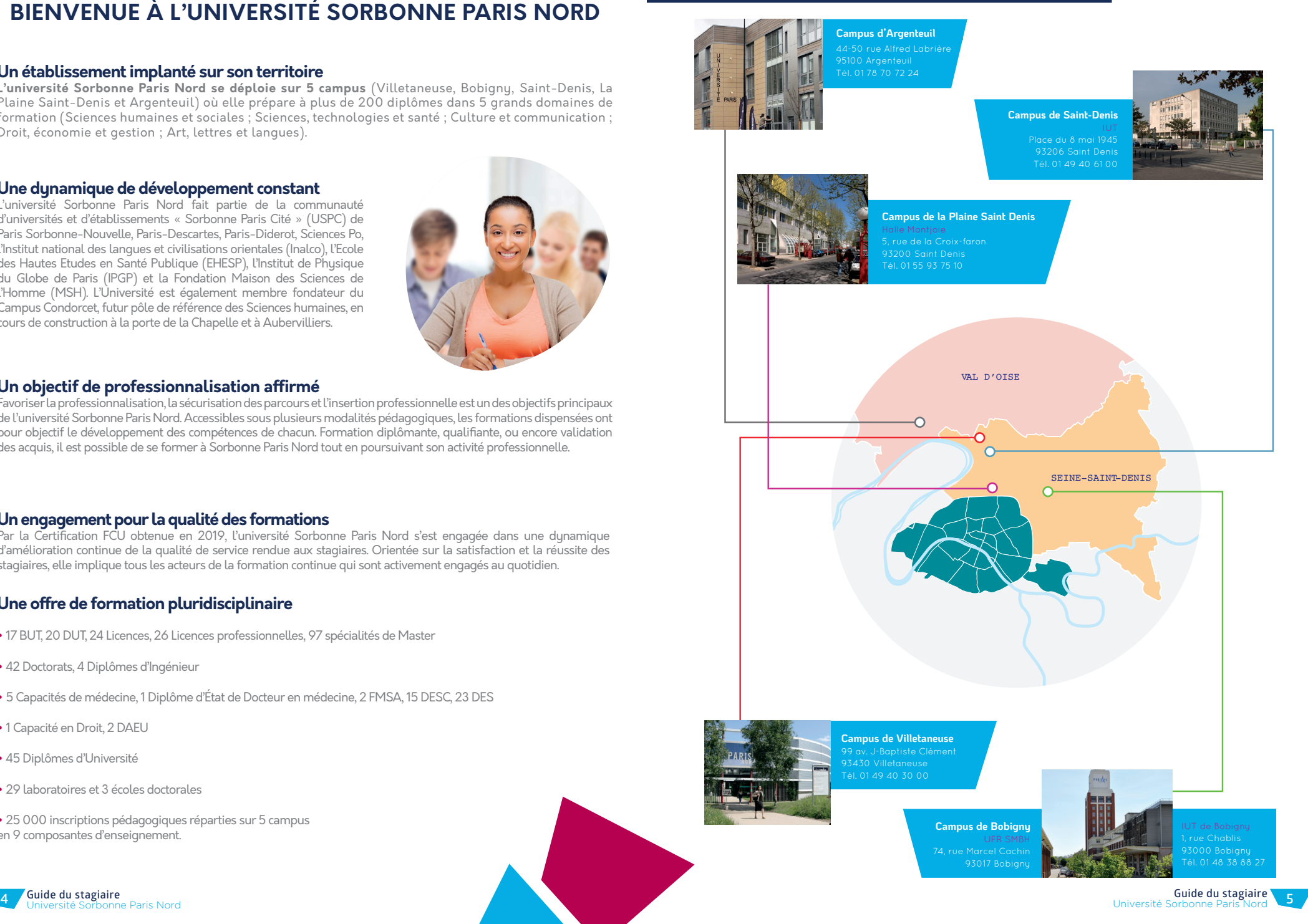

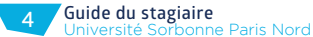

## **LA FORMATION PROFESSIONNELLE CONTINUE : DE QUOI PARLE-T-ON ?**

La formation professionnelle continue concerne tous les adultes ayant quitté le système de formation initiale, et qui souhaitent évoluer dans leur vie professionnelle ou personnelle grâce à l'acquisition de nouvelles compétences. Elle s'adresse à différents types de public :

- Salarié d'une structure privée
- Agent du secteur public
- Professionnel libéral, indépendant, chef d'entreprise, auto-entrepreneur
- Intérimaire
- Demandeur d'emploi ou jeune sans emploi
- Bénéficiaire d'une allocation (ARE, ASS, RSA, etc.)
- Retraité
- Individuel

Lorsque vous avez un projet de reprise d'études financée en vue d'une reconversion professionnelle, d'une anticipation d'évolution professionnelle, de l'acquisition de nouvelles compétences, ou d'une reconnaissance des acquis de l'expérience, alors vous dépendrez du statut de stagiaire de formation continue.

Qu'il s'agisse du Centre du Développement et de l'Ingénierie de la Professionnalisation (Cedip) ou des Instituts Universitaires Technologiques (IUT), ils sont dédiés à la coordination et au développement de l'activité de formation continue articulée autour de l'offre de formation des 5 campus de l'université.

Ils assurent l'accueil des personnes relevant de la formation continue, et les conseillent sur les différents aspects de leur projet de reprise d'études, au regard de :

- l'offre de formation,
- leur projet de VAE (Validation des acquis de l'expérience)
- l'identification des dispositifs de financement éligibles,
- les démarches à réaliser auprès des organismes financeurs,
- l'orientation vers le service chargé(e) de la gestion pédagogique du diplôme visé en composante.

Les composantes (UFR et IUT) sont chargées de l'organisation des formations concernant :

- la sélection des candidats, le cas échéant,
- l'inscription administrative et pédagogique,
- le déroulement de la formation,
- l'organisation des examens et des jurys,
- la délivrance des attestations liées à la formation

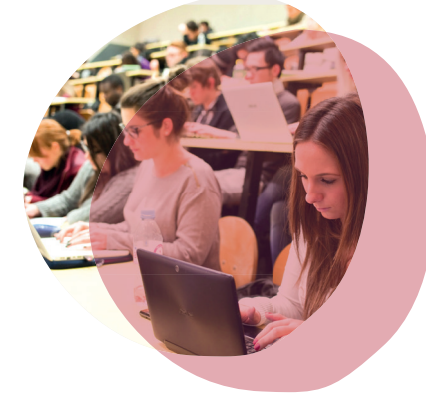

## **DES SERVICES DÉDIÉS À LA FORMATION PROFESSIONNELLE**

Les stagiaires en formation continue et les personnes en reprise d'études peuvent solliciter un rendez-vous avec nos services à tout moment de l'année :

- **au CEDIP :** 01 49 40 37 64, acc-cfc@univ-paris13.fr
- **à l'IUT de Bobigny :** 01 48 38 88 23, formationcontinue.iutb@univ-paris13.fr
- **à l'IUT de Villetaneuse :** 01 49 40 31 54 / 01 49 40 31 17 et 01 49 40 33 37 iutv-secrfc@univ-paris13.fr
- à l'IUT de Saint-Denis : 01 49 40 61 32, fcvae.iutsd@univ-paris13.fr

### LES ACTEURS INTERNES À L'ORIENTATION

Au niveau de l'établissement, le service de la Valorisation, Orientation et Insertion professionnelle de l'Etudiant (VOIE) assure les missions générales d'orientation et d'accompagnement à l'insertion professionnelle.

www.univ-paris13.fr/orientation

**Sur le campus de Villetaneuse Situé dans le Grand Hall** (côté bus) Téléphone : 01 49 40 40 11, gestion.voie@univ-paris13.fr

**Sur le campus de Bobigny situé au RDC – IUT de Bobigny** Téléphone : 01 48 38 88 38, orientationbobigny.voie@univ-paris13.fr

### LES ACTEURS EXTERNES À L'ORIENTATION

**Pôle emploi :** www.pole-emploi.fr/candidat **APEC :** www.apec.fr **Région Île-de-France :** www.iledefrance.fr/emploi-formation **Défi métiers :**www.defi-metiers.fr Contactez votre conseiller en évolution professionnelle : www.mon-cep.org

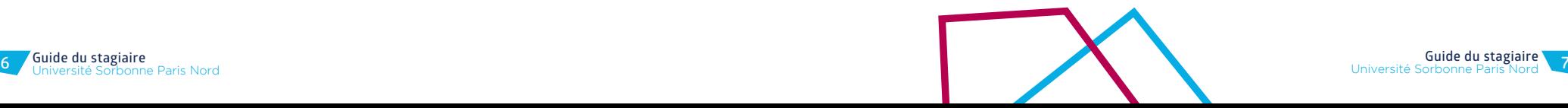

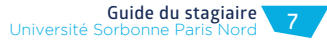

**Guide du stagiaire** onne Paris Nord

## **SE FORMER EN FORMATION CONTINUE LES FINANCEMENTS POSSIBLES**

Dans le cadre de la formation tout au long de la vie, il devient possible de compléter son parcours d'études à tout âge. Des entrées individualisées dans le système éducatif rendent possible l'obtention de diplômes par quatre voies de certification :

- la formation initiale, en présentiel ou à distance (e-learning)
- la formation continue, en présentiel ou à distance (e-learning)
- la formation par alternance, par un contrat d'apprentissage ou de professionnalisation
- la validation des acquis

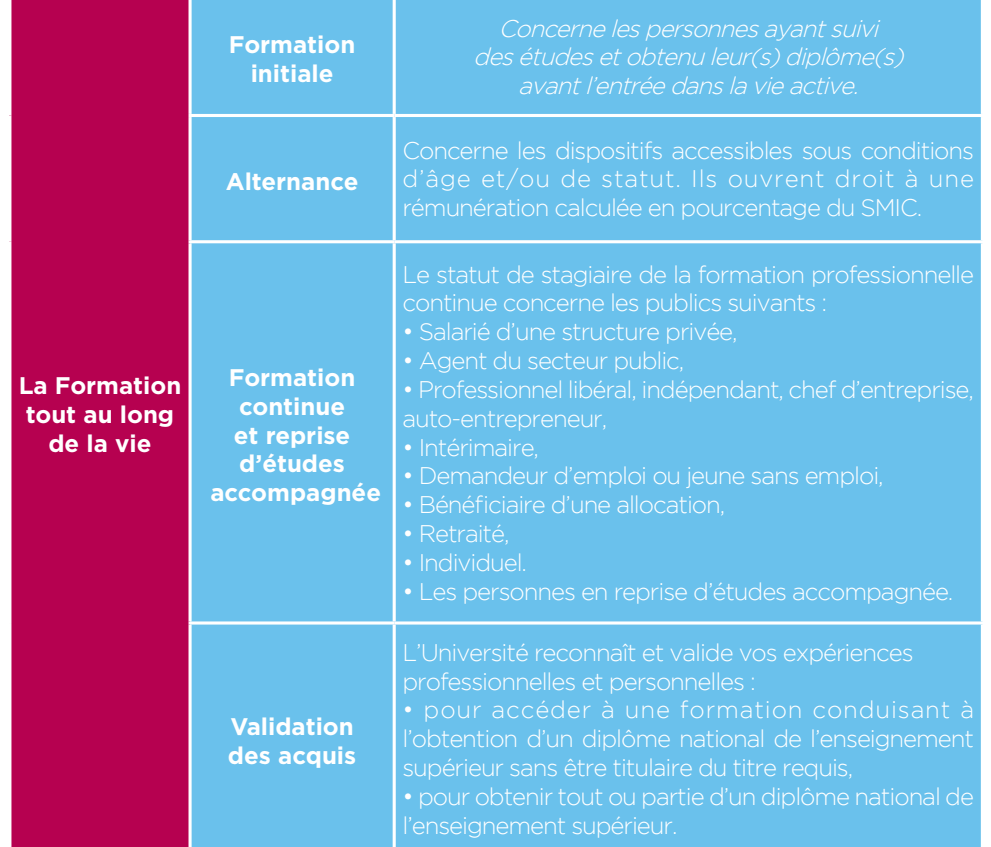

Différents dispositifs peuvent être activés à l'initiative de l'employeur ou du salarié, et permettent de financer les frais de formation. Dans le cas où le financement serait partiel ou s'il y a un refus de prise en charge par le tiers financeur, le candidat pourra financer lui-même sa formation.

#### **Salariés du secteur privé et agents du secteur public**

Le plan de formation ou plan de développement des compétences propose un ensemble d'actions de formation financées retenues par l'employeur au bénéfice des salariés de l'entreprise.

Le compte personnel de formation (CPF) est utilisable par tout salarié, tout au long de sa vie active, y compris en période de chômage, pour suivre une formation qualifiante ou certifiante. Le CPF a remplacé le droit individuel à la formation (Dif).

D'autres financements sont spécifiquement orientés sur la reconversion professionnelle, comme par exemple, pour les salariés du privé, le CPF de transition professionnelle à l'occasion de la réforme de la formation professionnelle de 2018.

#### **Agents du secteur public uniquement**

Le congé de formation professionnelle (CFP) permet un maintien de la rémunération, mais il est possible que les frais de formation ne soient pas systématiquement pris en charge. Pour en savoir plus, se renseigner auprès du service ressources humaines de votre employeur.

#### **Intérimaires**

Des actions de formation peuvent être financées par le Fonds d'Assurances Formation du Travail Temporaire (FAFTT) sous certaines conditions.

#### **Demandeur d'emploi**

Si vous avez déjà travaillé, vous bénéficiez d'un compte personnel de formation (CPF). Votre CPF n'est pas alimenté pendant votre période de chômage. En revanche, vous pouvez utiliser les droits acquis en tant que salarié. Pour connaître vos droits acquis, connectez-vous directement à votre compte CPF. Sous certaines conditions, vous pouvez bénéficier d'une prise en charge des frais de formation, et même d'une rémunération pendant l'action de formation. Pour vous renseigner, prenez contact avec votre conseiller Pôle emploi.

#### **Liens utiles**

**Administration française :** www.service-public.fr

**CPF :** www.moncompteformation.gouv.fr

**FAFTT :** www.faftt.fr

**Ministère du travail, de l'emploi, de la formation professionnelle et du dialogue social :**  https://travail-emploi.gouv.fr/formation-professionnelle/

www.alternance.emploi.gouv.fr

**Pôle emploi :** www.pole-emploi.fr/accueil/

**Région Île-de-France :** www.iledefrance.fr/emploi-formation et www.defi-metiers.fr

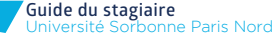

## **VOTRE PROJET DE REPRISE D'ÉTUDES «PAS À PAS» VALIDATION DES ACQUIS**

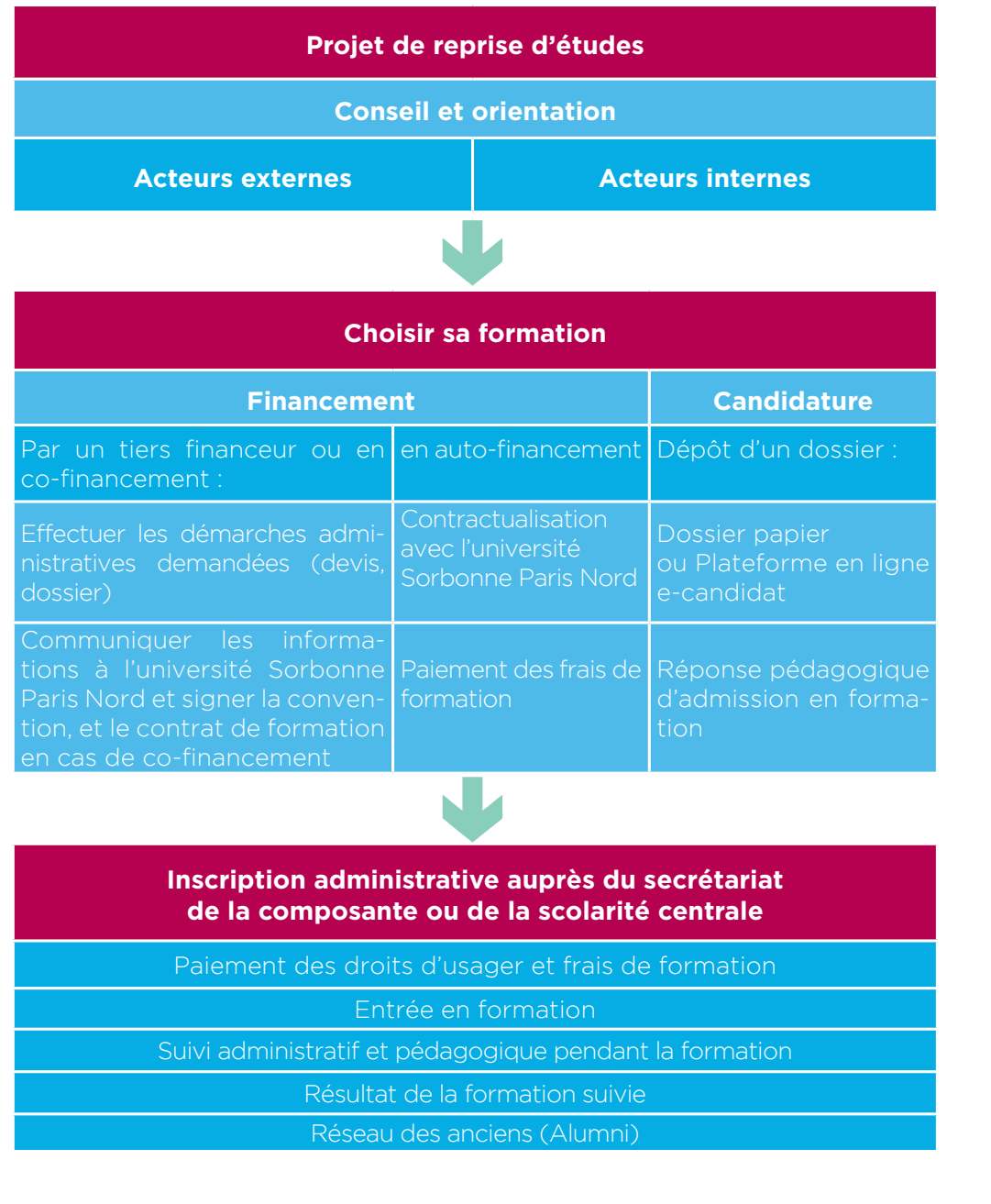

### **VAE – Validation des Acquis de l'Expérience**

Ce dispositif vise à obtenir tout ou partie d'un diplôme par la reconnaissance de son expérience professionnelle et/ou extraprofessionnelle.

Après mise en adéquation entre le parcours professionnel du candidat et le contenu pédagogique du diplôme visé, le candidat pourra être accompagné dans la rédaction d'un dossier, qui sera soumis à l'expertise d'un jury.

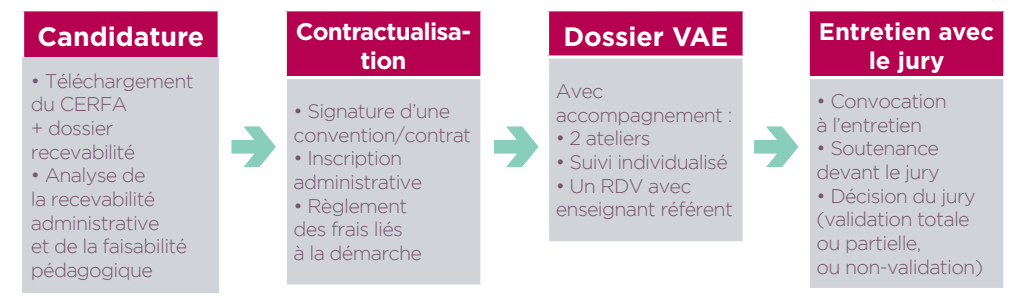

Textes de référence : loi 2003, décret de 2013, loi 2016, décret 2017

#### **VAP – Validation des Acquis Professionnels**

La VAP permet de suivre une formation sans avoir le titre requis pour y accéder (par exemple, s'inscrire en master sans être titulaire de la licence). Elle est ouverte aux candidats de plus de 20 ans ayant interrompu leur formation initiale depuis au moins deux ans.

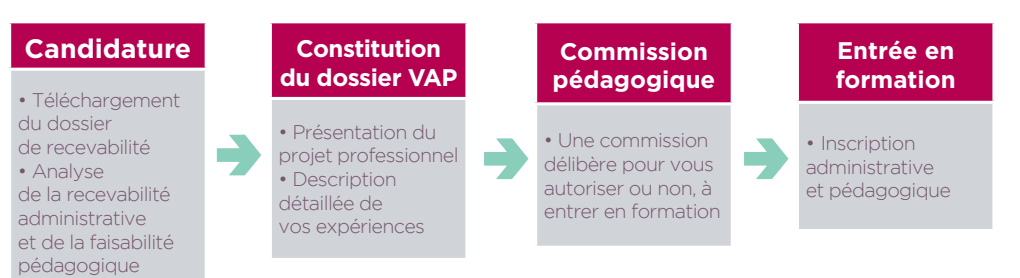

Textes de référence : décret du 19 août 2013

#### **Vos contacts**

**• Pôle de la Validation des Acquis (CEDIP)**, 99 avenue Jean-Baptiste Clément 93430 Villetaneuse Tél. 01 49 40 37 04 ; Courriel : svap-cfc@univ-paris13.fr

**• Pôle VAE de l'IUT de Bobigny**, 1 rue de Chablis 93017 Bobigny cedex Tél. 01 48 38 73 47 ; Courriel : vae.iutb@univ-paris13.fr

**• Pôle VAE de l'IUT de Saint-Denis**, Place du 8 mai 1945 93206 Saint-Denis cedex Tél. 01 49 40 61 32 ; Courriel : fcvae.iutsd@univ-paris13.fr

**• Pôle VAE de l'IUT de Villetaneuse**, 99 avenue Jean-Baptiste Clément 93430 Villetaneuse Tél. 01 49 40 31 54 ; Courriel : vae.iutv@univ-paris13.fr

**• Lien vers le site web de la page VAE/VAP :** www.univ-paris13.fr/valider-ses-acquis/

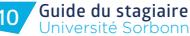

## **CHOISIR SA FORMATION**

L'université vous donne accès à plusieurs modalités de formation pour acquérir un diplôme :

- Formation à temps plein ou sous forme de séminaires
- Formation en alternance

**• UFR Communication** 

sic13.univ-paris13.fr

dsps.univ-paris13.fr

llshs.univ-paris13.fr

smbh.univ-paris13.fr

**Les Instituts** 

humaines.

ecogestion.univ-paris13.fr

Biomatériaux et du Génie des Procédés.

multimédia et de l'internet.

**•** Formation à distance (e-learning)

Toute notre offre de formation est disponible à l'adresse suivante : http://odf.univ-paris13.fr/fr/offre-de-formation.html

**Les Unités de Formation et de Recherche (UFR)**

**• UFR Droit, Sciences Politiques et Sociales (DSPS)**  spécialisée dans les domaines juridique, politique et social.

LES SPÉCIALITÉS PAR COMPOSANTES

**• UFR Sciences Economique et de Gestion (SEG)** 

**• UFR Santé, Médecine et Biologie Humaine (SMBH)** 

**• UFR Lettres, Sciences de l'Homme et des Sociétés (LLSHS)** 

spécialisé dans les métiers de l'entreprise, de la banque et de la finance.

spécialisée dans les domaines des Sciences de l'Information et de la Communication.

spécialisée dans les sciences de l'éducation, les langues, l'histoire, la géographie, la littérature et la psychologie.

spécialisé dans les domaines suivants : Médecine, Sciences de la vie, Sciences sanitaires et sociales et Sciences

**• Institut Galilée :** spécialisé dans les domaines des Mathématiques et Applications, de l'Informatique, de la Physique et de la Chimie, des Réseaux et Télécommunications, de l'Energétique, des Nanotechnologies, des

**• Institut Universitaire de Technologie (IUT) de Bobigny :** spécialisé dans les domaines des Carrières sociales, de la Gestion des entreprises et des administrations, du Génie biologique, du

**• Institut Universitaire de Technologie de Villetaneuse :** spécialisé dans les domaines de la Banque, du Droit et du juridique, de l'Electronique, des Finances et de la comptabilité, de la Gestion des entreprises, de l'Informatique, des

**• Institut Universitaire de Technologie de Saint-Denis :** spécialisé dans la Gestion des Entreprises et Administrations, Génie Industriel et Maintenance, Génie Mécanique et Productique, Hygiène, Sécurité et Environnement, Mesures Physiques, Science et Génie des Matériaux – campus de la Plaine Saint-Denis, Techniques de Commercialisation.

#### LES COMPOSANTES DE L'UNIVERSITÉ

#### **UFR des Sciences de la communication**

- Campus de Villetaneuse Contact apprentissage / formation continue : 01 49 40 37 52 ceylan.hamon@univ-paris13.fr

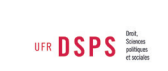

UFR | I SHS Sensitiven

UFR COMMUNICATION SCROOM

#### **UFR de Droit, sciences politiques et sociales (DSPS)**

- Campus de Villetaneuse Secrétariat FC : 01 49 40 32 94 versaveaud.lidwine@univ-paris13.fr

### **UFR des Lettres, langues, sciences humaines et des sociétés (LLSHS)**

- Campus de Villetaneuse Coordinatrice FC : 01 49 40 38 21 sec1-fc.lshs@univ-paris13.fr

#### **UFR de Sciences économiques et de gestion (SEG)**

UFR SEG SHARES

- Campus de Villetaneuse et Argenteuil Responsable du pôle des formations à Villetaneuse : 01 49 40 30 59 carole.iacopinelli@univ-paris13.fr Responsable du pôle des formations à Argenteuil : 01 78 70 72 23 sophie.lambert@univ-paris13.fr

#### **UFR de Santé, médecine et biologie humaine (SMBH)**

- Campus de Bobigny Accueil DU/DIU : 01 48 38 89 93 Secrétariat LEPS : 01 48 38 85 33

Secrétariat MOSS : 01 48 38 89 22 Secrétariat MQSE : 01 48 38 84 84 acc-cfc@univ-paris13.fr

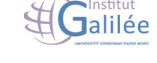

**UFR SMBH** 

- Campus de Villetaneuse Contact scolarité, transferts : 01 49 40 36 54 licence.galilee@univ-paris13.fr

#### **IUT de Bobigny**

- Campus de Bobigny Secrétariat FC : 01 48 38 88 23 formationcontinue.iutb@univ-paris13.fr

#### **IUT de Saint-Denis**

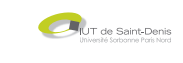

illetaneuse

- Campus Saint-Denis et de la Plaine Saint-Denis Secrétariat FC : 01 49 40 61 32 fcvae.iutsd@univ-paris13.fr

# $\prod_{\text{newse}}$

**Guide du stagiaire** Université Sorbonne Paris Nord **<sup>12</sup> <sup>13</sup> IUT de Villetaneuse**  - Campus de Villetaneuse Secrétariats FC : 01 49 40 31 17 et 01 49 40 33 37 iutv-secrfc@univ-paris13.fr

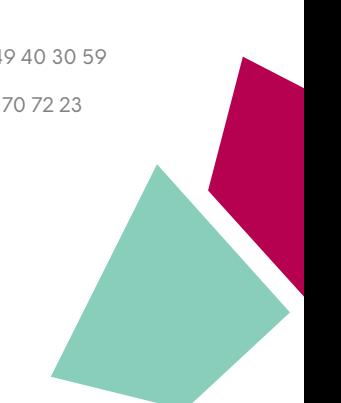

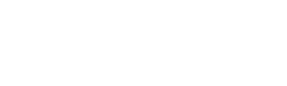

**Institut Galilée** 

Réseaux & télécoms, des Ressources humaines.

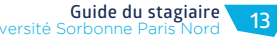

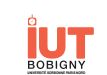

## **LES INSTANCES DE L'UNIVERSITÉ SORBONNE PARIS NORD**

Conformément à la loi n°2013-660 du 22 juillet 2013, l'université est administrée par deux conseils où siègent des représentants élus ou désignés :

- **le Conseil d'administration**
- **le Conseil académique qui regroupe :** 
	- la commission de la recherche
	- la commission de la formation et de la vie universitaire

## **LES SERVICES PROPOSÉS À L'UNIVERSITÉ SORBONNE PARIS NORD**

#### **La Direction de la scolarité et de la vie universitaire**

**Les 3 pôles Scolarité au sein du Service des Études, de la Vie Étudiante et de la Scolarité (SEVES) sont à votre service :**

- la scolarité centrale du campus Villetaneuse (Bâtiment des lettres, couloir F)
- la scolarité centrale du campus de Bobigny (Bureau R103)
- la scolarité centrale du campus de Saint-Denis (Bâtiment A, rez-de-chaussée)

#### **Pour vous inscrire**

L'inscription administrative à l'université est une procédure obligatoire pour vous permettre de suivre votre cursus universitaire. Elle implique le paiement des droits d'usagers ; la démarche annuelle d'affiliation à la Sécurité Sociale n'est plus nécessaire et la cotisation est supprimée. Les étudiants qui s'inscrivent pour la première fois dans un établissement d'enseignement supérieur ne changent pas de régime obligatoire d'assurance maladie (régime général, MSA ...).

Le service des inscriptions vous accompagne aussi tout au long de l'année universitaire dans vos démarches pour :

- procéder à des changements de situation (changement de formation, d'option, adresse…)
- obtenir des informations sur les modalités d'annulation et/ou de remboursement des droits d'inscription
- obtenir de l'aide concernant votre carte d'étudiant (perte, dysfonctionnement...)

Plus d'informations sur https://www.univ-pris13.fr/inscriptions/

#### **Sécurité sociale étudiante**

Le régime étudiant de sécurité sociale a disparu complètement depuis l'année universitaire 2019-2020. Plus d'informations : https://www.service-public.fr/particuliers/vosdroits/F675

#### **Pour récupérer votre diplôme**

Futurs diplômés, vous pouvez récupérer votre diplôme sur place ou en faire la demande par courrier. Un formulaire est à compléter pour les demandes écrites sur www.univ-paris13.fr/retrait-de-votrediplome

**Accueil du public :** les lundis, mardis, jeudis et vendredis de 9h à 12h30 Direction de la Scolarité - Bureau des diplômes - Campus de Villetaneuse 01 49 40 38 69

# **LA SANTÉ À L'UNIVERSITÉ SORBONNE PARIS NORD**

#### LE SERVICE UNIVERSITAIRE DE MÉDECINE PRÉVENTIVE ET DE PROMOTION DE LA SANTÉ

**Service universitaire de médecine préventive et de promotion de la santé (SUMPPS)** est ouvert à tous les usagers de l'université. Le service les accueille pour les soins, l'écoute et le conseil en matière de santé et de prévention. Vous pouvez y retrouverez une permanence d'infirmerie ainsi que des consultation médicales, de soutien psychologique, de gynécologie et diététiques.

Les consultations proposées sont gratuites. Le service de médecine préventive vous fait bénéficier d'une visite médicale systématique, c'est-à-dire d'un examen préventif obligatoire pour tous au cours des trois premières années d'études. Il vous propose également : Les médecins peuvent établir certains certificats médicaux (aptitude à la pratique d'un sport ou aux fonctions d'animation et de surveillance, aptitude au stage, travail d'été, etc.)

#### **Les prises de rendez-vous se font sur Doctolib.**

- **Campus de Villetaneuse** : 01 49 40 30 77
- **Campus de Bobigny** : 01 48 38 88 28
- **Campus de Saint-Denis** : 01 49 40 61 85

#### DES ASSISTANTS SOCIAUX APPORTENT AIDE ET CONSEIL

Présents sur les trois campus, les assistants sociaux du Crous de Créteil peuvent vous conseiller et vous aider à résoudre d'éventuelles difficultés d'ordre sociales. Soumis au secret professionnel, les assistantes sociales accueillent et écoutent les étudiants, quelle que soit la nature de leurs difficultés (sociales, familiales, médicales, psychologiques, administratives, financières…), informent sur l'ensemble des dispositifs concernant la vie étudiante (bourses, logement, législation sociale…) et accompagnent les étudiants dans leurs différentes démarches administratives.

**La prise de rendez-vous se fait uniquement par mail à l'adresse :** social@crous-creteil.fr

#### ACCUEIL DES PERSONNES EN SITUATION DE HANDICAP

L'accueil et l'intégration des stagiaires de formation continue en situation de handicap à l'université Sorbonne Paris Nord est pleinement assurée grâce aux aménagements des locaux et de services dédiés pour apporter accompagnement, conseil et soutien. Pour faciliter la poursuite ou la reprise des études supérieures, un plan d'aide et d'accompagnement personnalisé peut être mis en place (aides matérielles, humaines, tiers-temps, aide à l'insertion professionnelle). Dans chaque composante, vous pouvez solliciter votre référent handicap.

Le service dédié au handicap est situé à **la Maison des Étudiants** - campus de Villetaneuse (Forum) : 01 49 40 44 83 / scol-handi@univ-paris13.fr

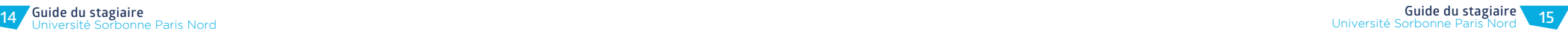

## **LE SERVICE CULTUREL**

**Le Service culturel** propose toute l'année et sur les trois campus des spectacles, des expositions et des ateliers. Il permet également à ses adhérents de bénéficier de deux invitations par semestre pour les spectacles dans les lieux partenaires.

Les ateliers de pratique artistique sont ouverts à tous : débutants ou expérimentés, sur un cycle semestriel ou annuel. Vous pouvez soit suivre un atelier intégré ou validé dans votre cursus ou le suivre librement.

**Quand s'inscrire ?**

Dès la rentrée universitaire ; début des ateliers au mois d'octobre.

**Comment s'inscrire ?** Auprès du Service culturel de chaque campus.

#### **Où nous trouver ?**

- 
- Campus de Bobigny : Foyer de l'Illustration, de 10h à 17h : 01 48 38 88 29 /serviceculturel@univ-paris13.fr

## **FAIRE DU SPORT**

**Le Département des activités physiques et sportives (DAPS)** organise de nombreuses activités sportives pour les étudiants et le personnel de l'université, proposées sous plusieurs formes :

- **•** loisirs, découverte
- intégrées au cursus (licence, master, DUT)
- compétitions universitaires FFSU
- stages et week-ends tout au long de l'année

unne Paris Nord

Il est également possible de vous inscrire en cours d'année, sous réserve de disponibilités pour certaines activités.

- **• Campus de Villetaneuse :** sec-daps@univ-paris13.fr ou 01 49 40 30 69
- **• Campus de Saint Denis :** sport.iutsd@univ-paris13.fr ou 01 49 40 61 48
- **• Campus de Bobigny :** daps-bobigny@univ-paris13.fr ou 01 48 38 76 61

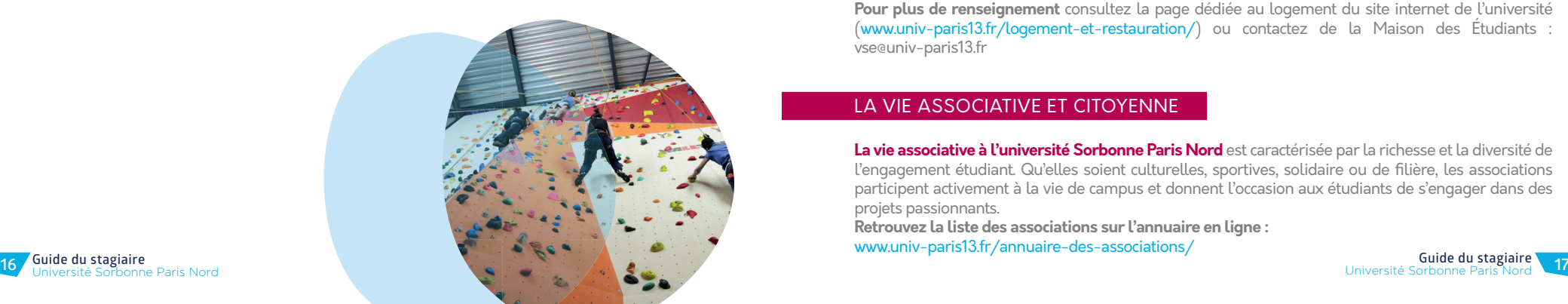

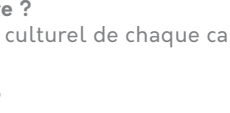

#### **• Campus de Villetaneuse :** Café Expo, de 10h à 17h : 01 49 40 38 27

## **LA VIE SUR LE CAMPUS**

#### SE RESTAURER

#### **Les restaurants universitaires**

- **• Campus de Villetaneuse :** 01 48 22 09 52
	- **•** L'Arlequin : 11h30-14h
	- **•** Cafétéria Café-expo : 8h-17h30 et 8h-15h le samedi
	- **•** Cafétéria Institut Galilée : 8h15-16h30
	- **•** Libre-service Forum express : 10h-16h
	- **•** Rapid RU / Cafétéria les vergers : 10h-15h

#### **• Campus de Saint-Denis :** 01 48 29 14 76

- **•** Allée verte : 11h30-14h
- **•** Cafétéria : 8h30-15h
- **•** Restaurant universitaire Paris 8 : 11h30-14h

#### **• Campus de Bobigny :** 01 48 36 25 59

- **•** Le Pont de Pierre : 11h30-14h
- **•** Cafétéria du Pont de Pierre : 11h30 -14h30
- **•** Cafétéria de l'Illustration : 8h-20h

#### SE LOGER

**Avec Studapart**, l'université Sorbonne Paris Nord met à disposition de ses étudiants une plateforme logement qui centralise des offres de propriétaires privés particuliers, agences immobilières et résidences étudiantes autour de nos campus : https://sorbonne-paris-nord.studapart.com/fr/

Connectez-vous à la plateforme avec votre adresse mail et le mot de passe de votre choix. Validez ensuite votre compte avec le code HOUSINGUSPN.

Le Crous de Créteil gère plusieurs résidences étudiantes autour des campus de l'Université. Pour en savoir plus sur les conditions d'attribution et faire une demande de logement étudiant, rendez-vous sur www.crous-creteil.fr

Quelle que soit votre situation, vous devez formuler votre demande de logement entre le 15 janvier et le 15 mai qui précède la rentrée universitaire.

**Pour plus de renseignement** consultez la page dédiée au logement du site internet de l'université (www.univ-paris13.fr/logement-et-restauration/) ou contactez de la Maison des Étudiants : vse@univ-paris13.fr

### LA VIE ASSOCIATIVE ET CITOYENNE

**La vie associative à l'université Sorbonne Paris Nord** est caractérisée par la richesse et la diversité de l'engagement étudiant. Qu'elles soient culturelles, sportives, solidaire ou de filière, les associations participent activement à la vie de campus et donnent l'occasion aux étudiants de s'engager dans des projets passionnants.

**Retrouvez la liste des associations sur l'annuaire en ligne :**  www.univ-paris13.fr/annuaire-des-associations/

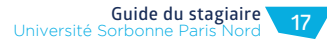

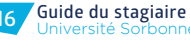

### L'AIDE AUX INITIATIVES ÉTUDIANTES LES BIBLIOTHÈQUES UNIVERSITAIRES

**Le FSDIE (Fonds de solidarité et de développement des initiatives étudiantes)** est un outil de financement d'actions de solidarité et d'animation de la vie étudiante. C'est la structure privilégiée pour susciter et concrétiser des projets étudiants dans des domaines divers : culturel, artistique, sportif, solidaire, citoyen…

**La Maison des Étudiants** est particulièrement mobilisé sur la vie de campus, est un lieu de promotion et d'accompagnement au développement de la vie associative et des activités étudiantes en périphérie des études. Il est aussi un lieu de ressources et d'accueil. Vous y trouverez des conseils et une assistance technique sur le montage de projets, le fonctionnement du FSDIE, la constitution d'un budget et la recherche de cofinancement.

**Maison des Étudiants** - campus de Villetaneuse (Forum) : 01 49 40 28 95 / vie-etudiante@univparis13.fr

Vous pouvez également contribuer à l'animation culturelle et artistique de l'université en participant à la gestion et à l'organisation d'événements culturels ou en concevant un projet. Le Service de l'action culturelle et artistique de l'université Sorbonne Paris Nord peut soutenir vos idées (débats, expositions, concerts…) et vous aider pour la communication de vos événements, la logistique et le prêt de matériel son, plateaux de scène…

- **• Campus de Villetaneuse :** 01 49 40 35 16 / serviceculturel@univ-paris13.fr
- **• Campus de Bobigny :** 01 48 38 88 29 / serviceculturel@univ-paris13.fr

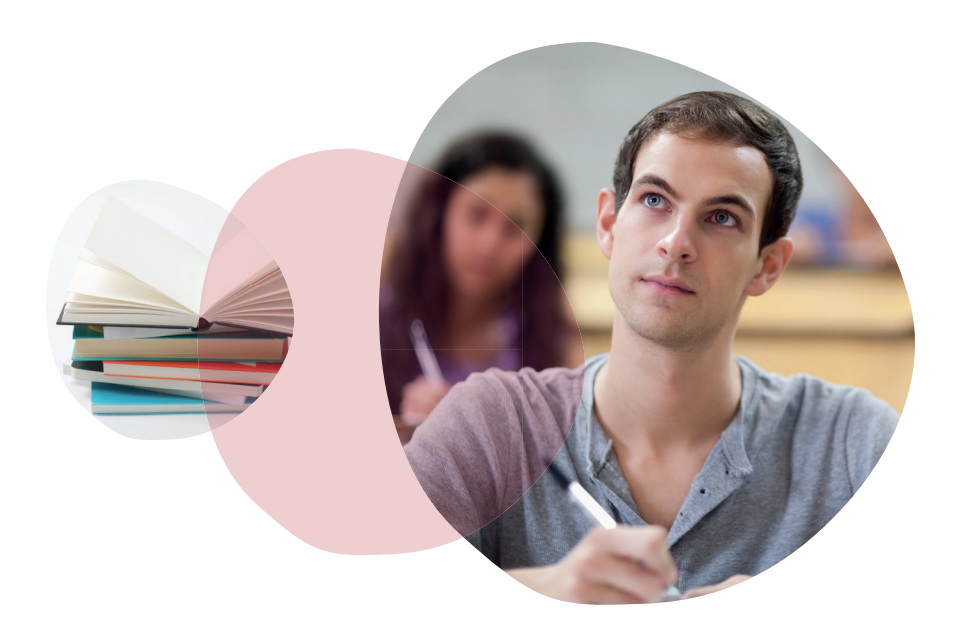

- **• 2 bibliothèques** pluridisciplinaires situées à Villetaneuse et à Bobigny (Santé et Société)
- **•** des espaces de travail, des accès internet, des imprimantes-photocopieurs, des salles de travail en groupe...
- **•** une assistance personnalisée et des formations à la recherche et au travail universitaire et un accueil adapté pour les étudiants en situation de handicap
- **•** 250 000 ouvrages d'étude, des milliers de titres de revues électroniques, des livres pour se détendre (romans, BD)...
- **•** des animations tout au long de l'année
- **• Campus de Villetaneuse :** 01 49 40 39 18
- **• Campus de Bobigny :** 01 48 38 84 63

Plus d'informations sur www.univ-paris13.fr/bu

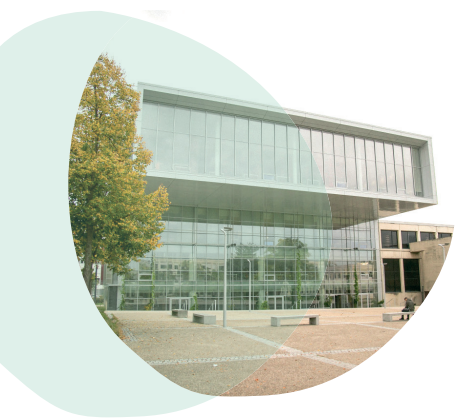

#### LE SERVICE ESPACE LANGUES

#### **L'espace langues vous propose :**

**•** des cours de remise à niveau en anglais

**•** des cours de préparation aux certifications en langues (CLES ; DELF-DALF ; TOEFL ; TOEIC) ainsi que la passation de certaines certifications

- **•** des cours de découvertes de langues (chinois, russe, allemand, italien...)
- **•** des cours de Français Langue étrangère (A1 à C2)
- **•** un programme d'échange linguistique (TANDEM)

**Campus de Villetaneuse :** 01 49 40 31 62 / adm-sel@univ-paris13.fr

Plus d'informations sur www.univ-paris13.fr/espace-langues

#### LES RESSOURCES INFORMATIQUES

Poste informatique : réparties sur tous les campus, les ressources informatiques de l'université vous permettent de réaliser vos travaux universitaires et d'accéder au réseau internet.

#### **Impressions et photocopies :**

- **• à la BU :** mise à disposition de postes de travail et de photocopieuses
- **• à la Libraire :** couloir des associations

Photomaton (photos agréées pour les pièces d'identité) : dans le hall de l'entrée principale Le wifi à l'université Sorbonne Paris Nord

Pour pouvoir utiliser le réseau wifi, munissez-vous de votre carte d'étudiant de l'université ou de votre certificat de scolarité. Votre identifiant y est présent, c'est le n° étudiant. Le mot de passe est le n° INE, toute lettre doit être saisie en MAJUSCULE.

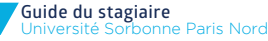

# **LA CARTE ÉTUDIANTE**

## **PLAN DES CAMPUS** CAMPUS DE VILLETANEUSE

Equipée du dispositif « sans contact », elle permet l'accès aux services des bibliothèques universitaires, de justifier de votre inscription à l'Université en cas de besoin, d'accéder aux locaux des différents campus, d'effectuer un règlement dans les services du CROUS.

## **L'ENVIRONNEMENT NUMÉRIQUE DE TRAVAIL (ENT)**

#### **L'ENT est un portail permettant d'accéder aux services de l'université et à vos informations personnelles**, une fois l'inscription administrative effectuée. Il est accessible via l'interface https://ent.univ-paris13.fr grâce à l'identifi cation et la saisie du mot de passe (numéro étudiant et numéro INE en majuscules).

Il permet l'accès à tous les services numériques de l'université, tels que : la connexion au Wifi, les courriels (y compris via smartphone), les emplois du temps, les cours en ligne, les notes obtenues, les ressources numériques et bases de données en ligne de la BU, ou encore les actualités de l'université (évènements culturels, institutionnels, sportifs, etc.). Pour en savoir plus, une présentation de l'ENT est disponible : https://ent.univ-paris13.fr/applications/presentation/

Il est toutefois possible d'accéder aux emplois du temps sans s'identifier via le lien suivant : https://ent.univ-paris13.fr/applications/emploidutemps/

Pour mieux vous accompagner dans la prise en main de l'ENT, une brochure de présentation est disponible : https://numerique.univ-paris13.fr/guide-des-usages-numeriques/

## **AVEC LES RÉSEAUX SOCIAUX : GARDEZ LE CONTACT !**

Le service de la communication contribue à la diffusion de l'information auprès des personnels et des étudiants. Il a pour mission de promouvoir les activités de l'université, renforcer le sentiment d'appartenance et conseiller les services et composantes pour la valorisation de leurs actions. Il conçoit, réalise et diffuse différents supports de communication pour les services et les composantes de l'université. Tout au long de l'année, elle contribue à l'organisation de manifestations destinées aux étudiants.

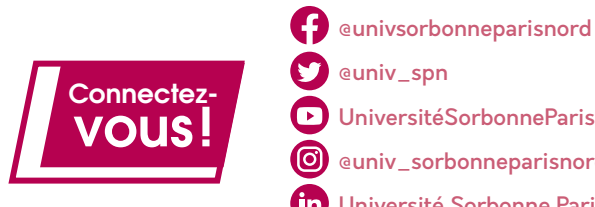

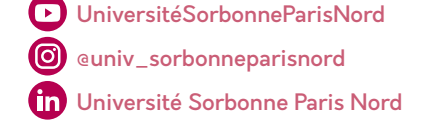

N'hésitez pas à vous connecter régulièrement sur l'ENT, le site de l'université et interagir avec nous sur **Facebook, Twitter, YouTube, Instagram et LinkedIn.** 

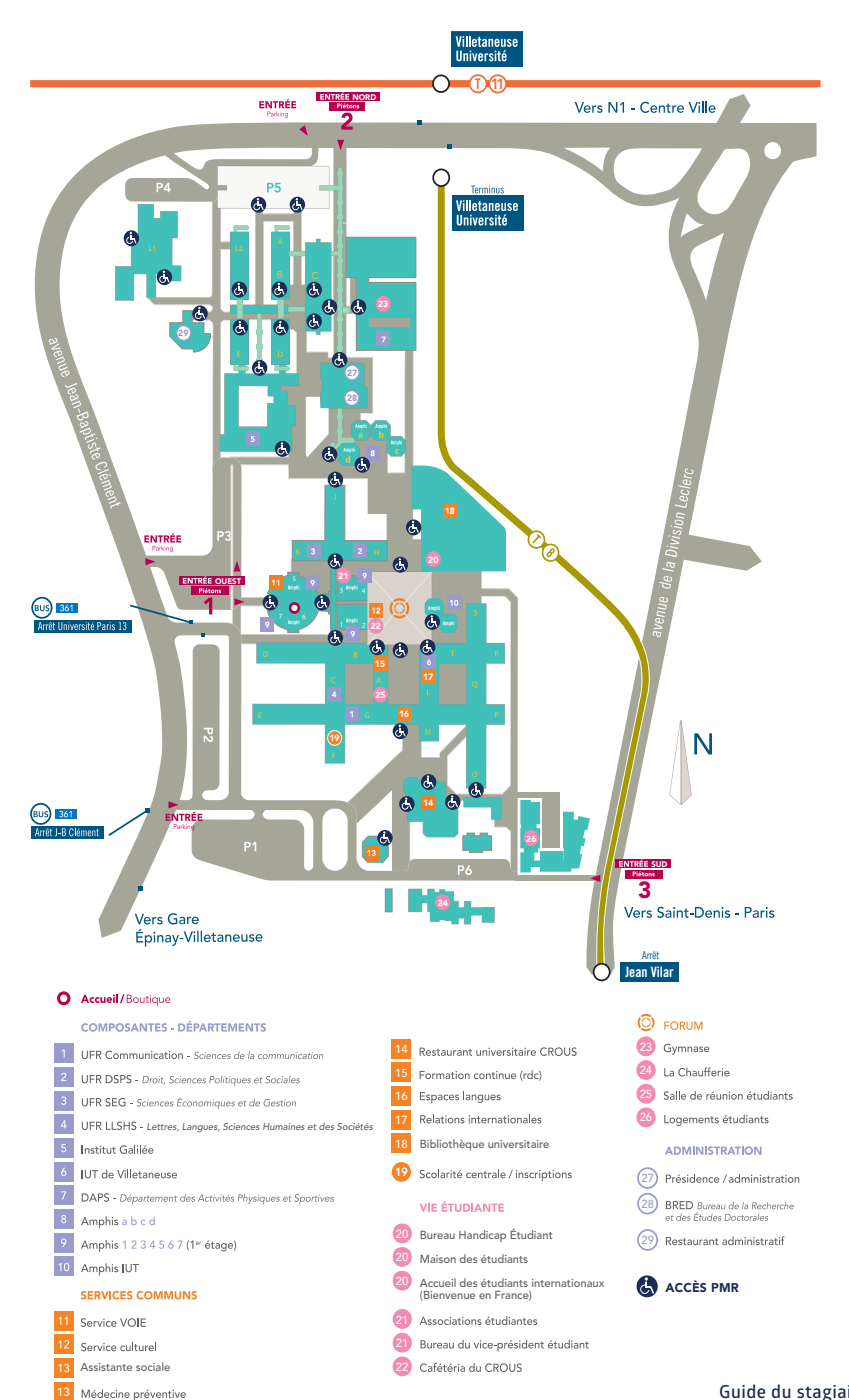

**Guide du stagiaire Johne Paris Nord Guide du stagiaire** Université Sorbonne Paris Nord **<sup>20</sup> <sup>21</sup>**

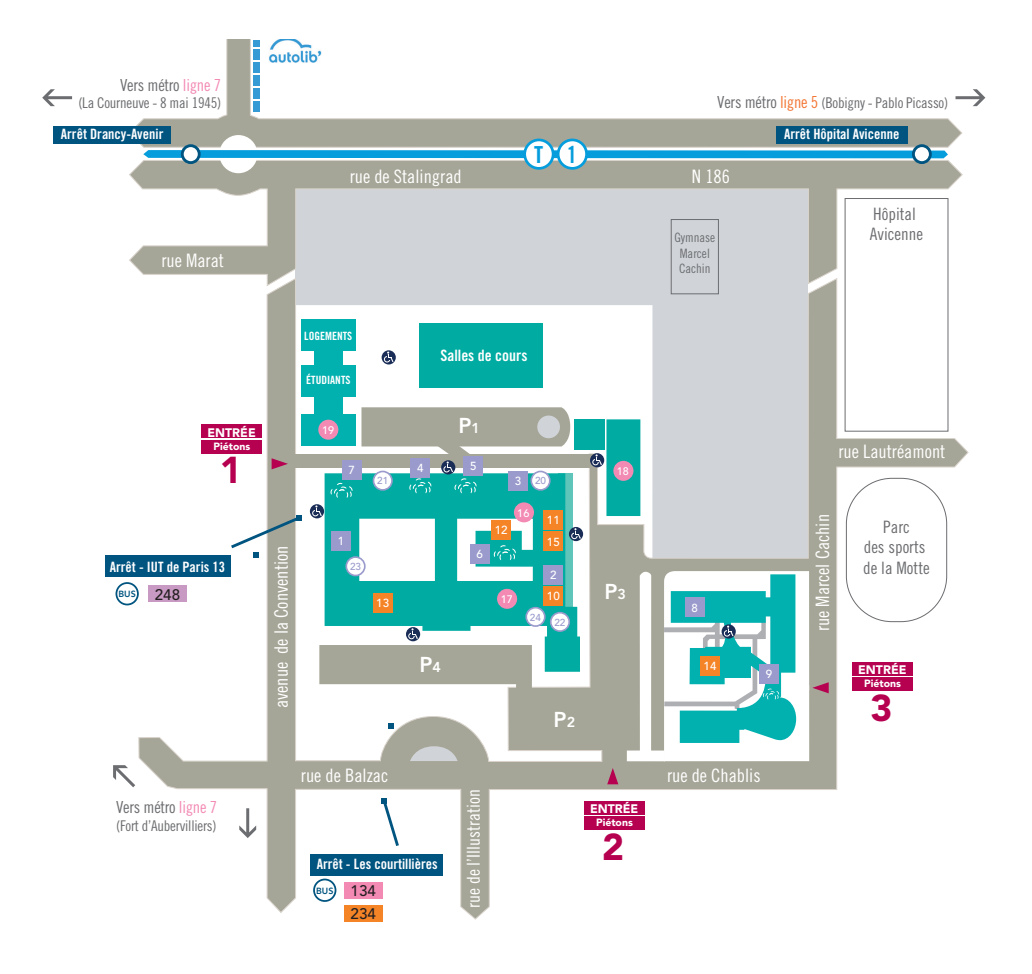

#### COMPOSANTES - DÉPARTEMENTS

 UFR SMBH - Santé, Médecine, Biologie Humaine IUT de Bobigny DAPS - Département des Activités Physiques et Sportives Amphi Robert-Escarpit (rdc) Amphi Hannah-Arendt (mezzanine) Amphi Pierre-Gilles-de-Gennes (rdc) 7 Amphi Johannes-Gutenberg (1er/2e étages) 8 Laboratoire de recherche - UFR SMBH Amphis - Montaigne (rdc) - Harvey (rdc) - Paracelse (rdc) - Maïmonide (rdc)

#### SERVICES COMMUNS

12 Service culturel 11 Scolarité/inscriptions 10 VOIE 13 Bibliothèque Jean-Dausset 14 Restaurant universitaire CROUS 15 Médecine préventive

#### VIE ÉTUDIANTE

- 16 Gymnase (1er étage)
- Cafétéria du CROUS 17 18 Gymnase La Chaufferie
- 19 Logements étudiants

#### ADMINISTRATION

- 20 Secrétariat pédagogique IUT (mezzanine) 21 Secrétariat pédagogique - UFR (mezzanine) (22) Direction IUT (1er étage)
- 23 Direction UFR (niveau mezzanine)
- <sup>(24</sup>) Salle du conseil (1<sup>er</sup> étage)

#### **ACCÈS PMR**

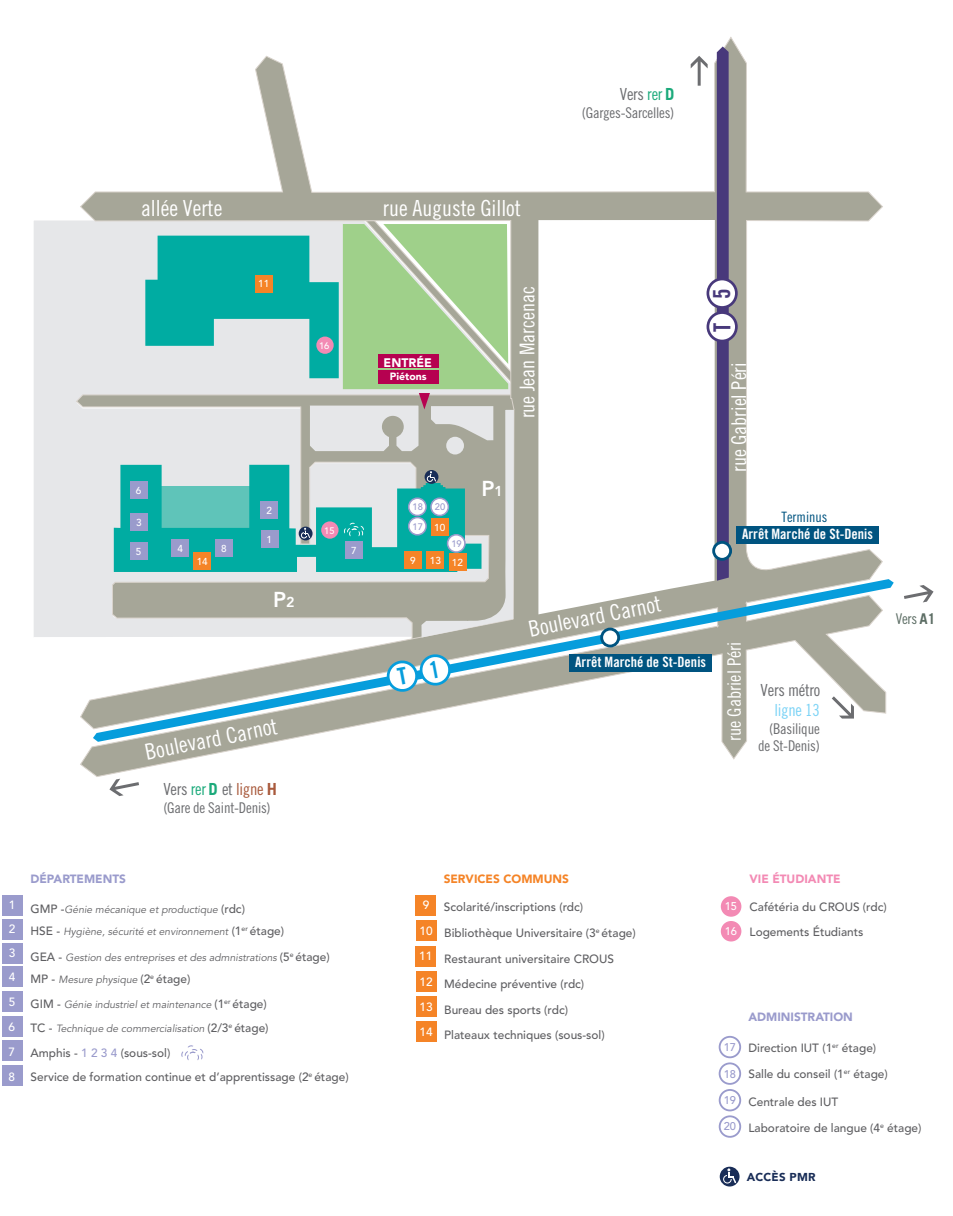

8 Service de formation continue et d'apprentissage (2<sup>e</sup> étage)

<sup>19</sup>) Centrale des IUT (20) Laboratoire de langue (4<sup>e</sup> étage) (17) Direction IUT (1er étage) (18) Salle du conseil (1er étage)

#### **49 ACCÈS PMR**

**Guide du stagiaire** Université Sorbonne-Paris-Nord.

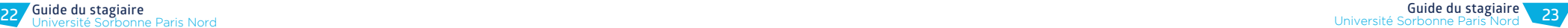

### CAMPUS D'ARGENTEUIL CAMPUS DE LA PLAINE SAINT-DENIS

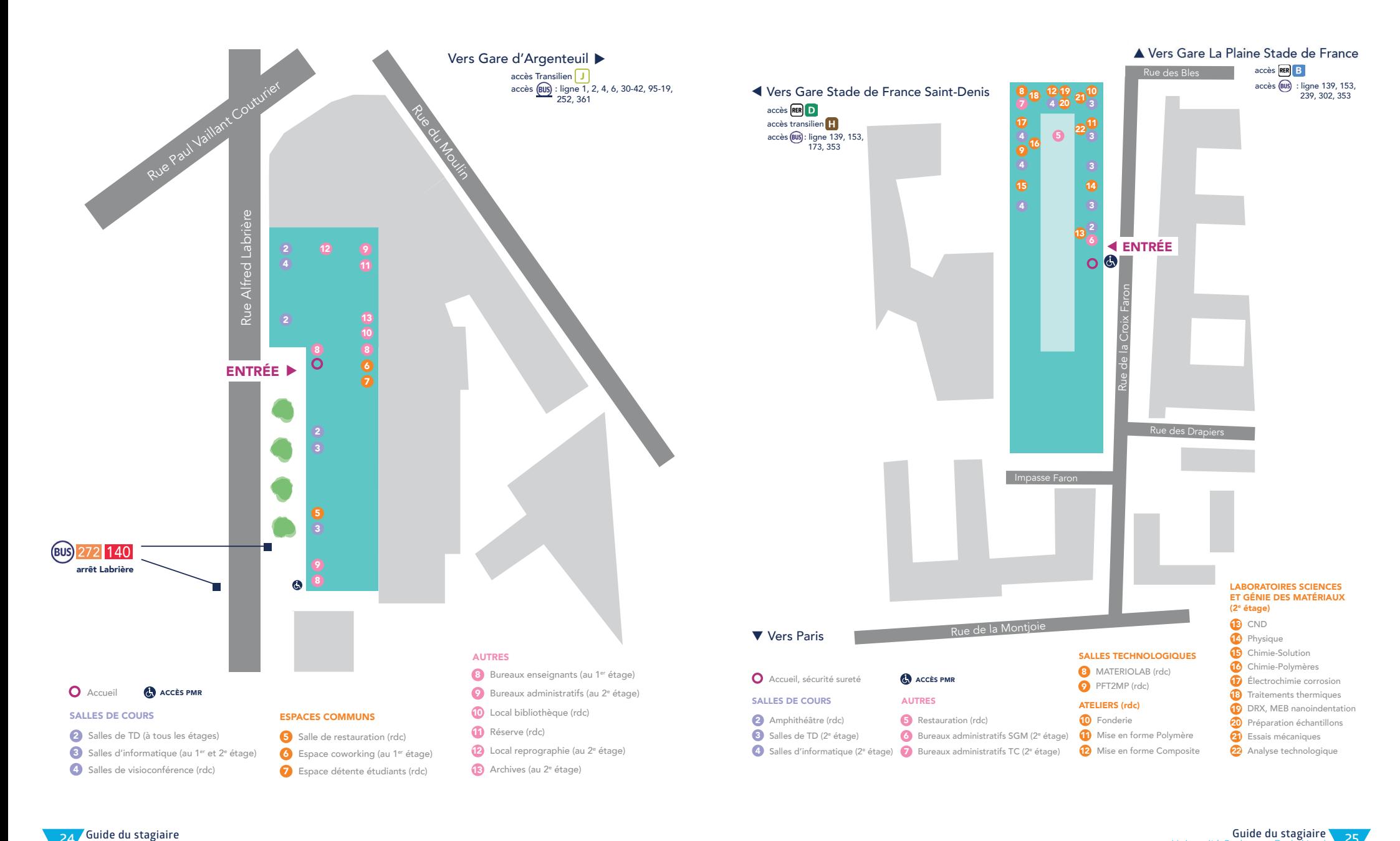

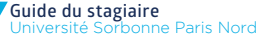

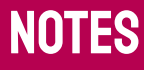

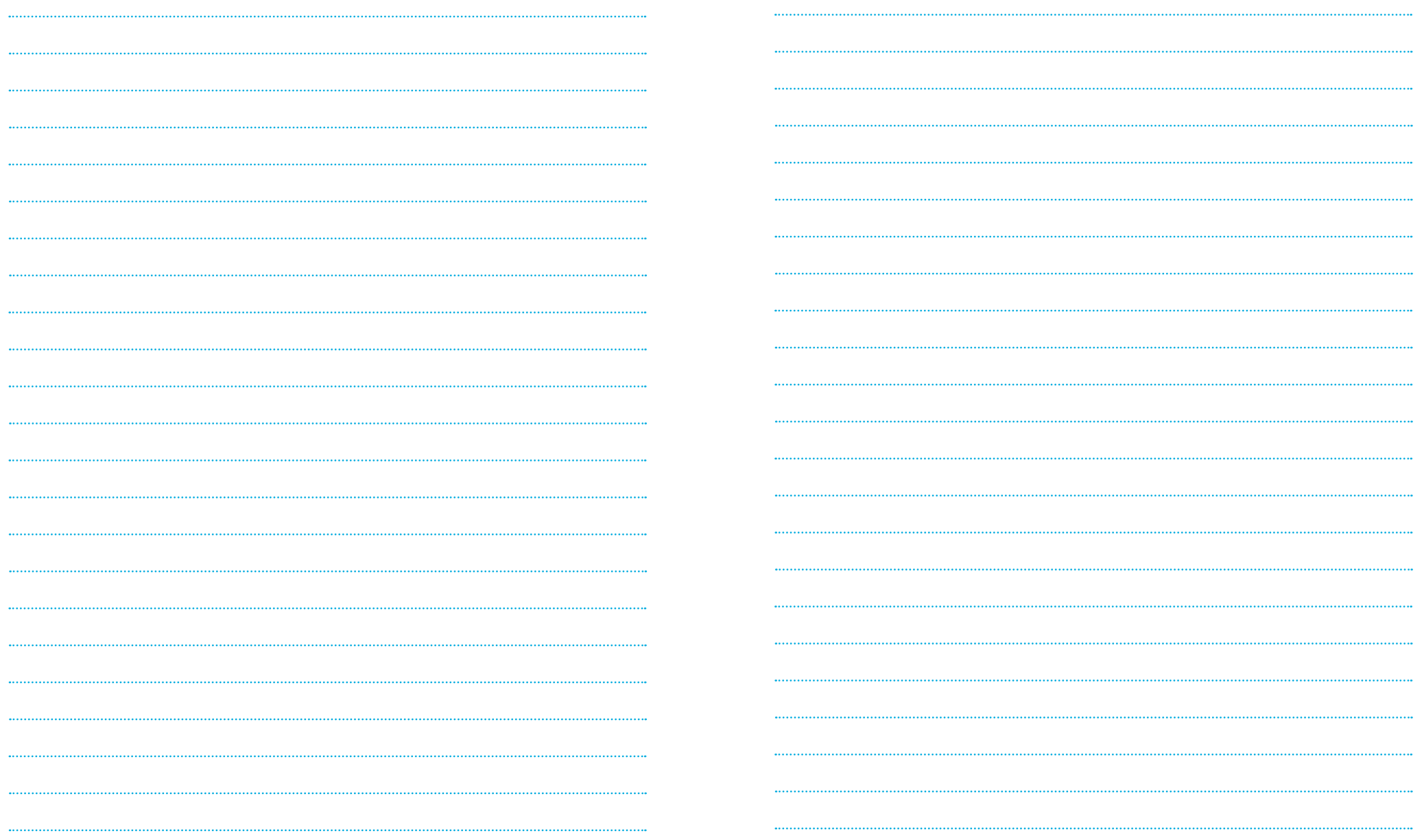

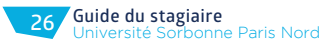

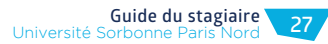

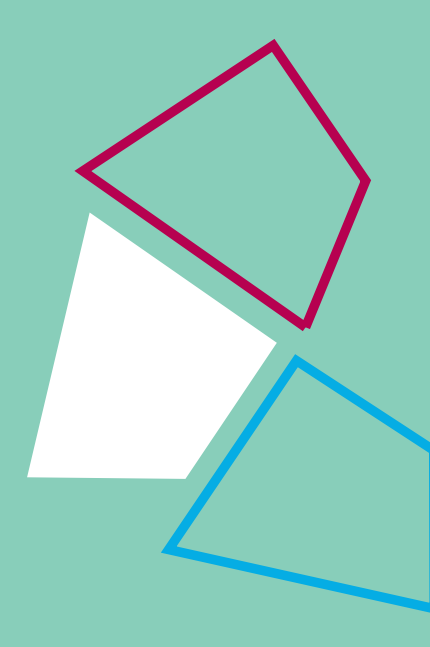

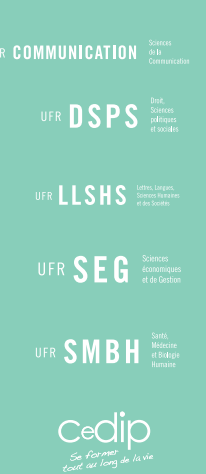

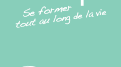

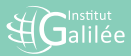

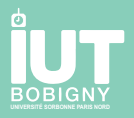

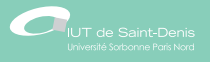

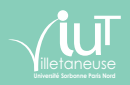

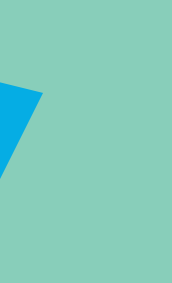

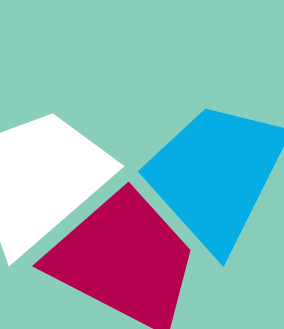